Empowering to Excel

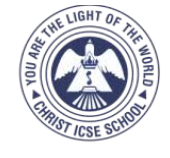

**HRIST SCHOOL** (ICSE Affiliation Reg. No. KA260/2013)

Dharmaram College Post, Bengaluru - 560029, Ph: 080 - 26684053

## ANNUAL EAXM LAB PRACTICAL EXAMINATION FEBRUARY - 2019 **COMPUTER SCIENCE**

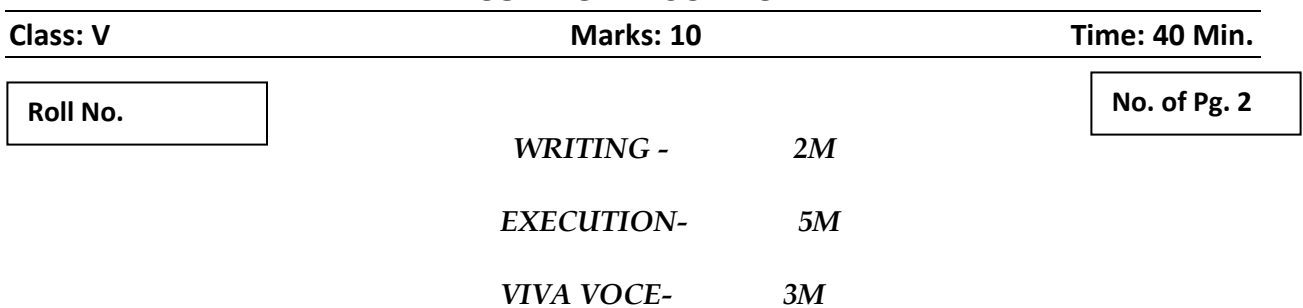

- **1.** Create a birthday card using MS Word 2007 with the following features
	- a. Use different font styles
	- b. Apply page boarder and page color
- **2.** Create a power point presentation on Save water with maximum 3 slides
	- a. Give shadow effect for the title
	- b. Insert picture
- **3.** Create a cover page in MS Word 2007 for your computer science project on "Types of Software"
- **4.** Create a Slide using power point presentation about the School Performance in class  $10^{th}$  Board Examination. Insert a Pie chart based on the data given below

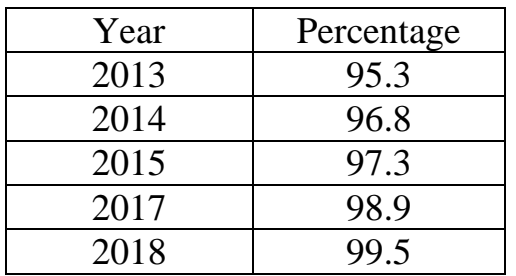

- **5.** Create a poster on "Sports Day" of your School
	- a. Insert different shapes
- **6.** Create a Power Point Presentation on "Generations of Computers"
	- a. Add themes on every slide
	- b. Use WordArt on generation of computers
- **7.** Type the following document in MS Word 2007.

Success is not the key to Happiness. Happiness is the key to Success. If you love what you are doing you will be successful.

- a. Save the file with the file name Success.
- b. Use Watermark feature for the word "Success".
- **8.** Create a slide using power point presentation on the performance analysis of a student. Insert a bar chart with the following data

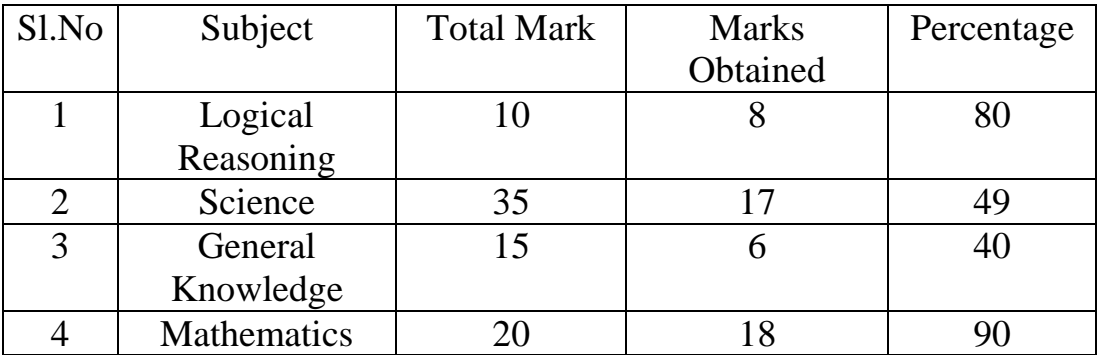

**9.** Type the following document

A dext box is a placeholder where you can enter dext. A dext box can be used to manipulate dext and give it new graphical effect. You can move dext box along with its contents anywhere in the document.

a. Replace the word "dext" with "text" using Find and Replace Option

**10.** Create a slide using power point presentation with the following instruction "The world is full of nice people.

If you can't find one, be one"

- a. Type the text using text box
- b. Fill the text box with dark red color
- c. Change the font to Lucida Calligraphy

\*\*\*\*\*\*\*\*\*\*\*\*\*\*\*\*\*\*ALL THE BEST\*\*\*\*\*\*\*\*\*\*\*\*\*\*\*